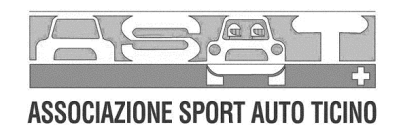

## **CAMPIONATO SVIZZERO 2006 Formel LISTA junior** SERIE, FELD 6

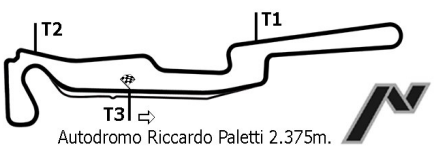

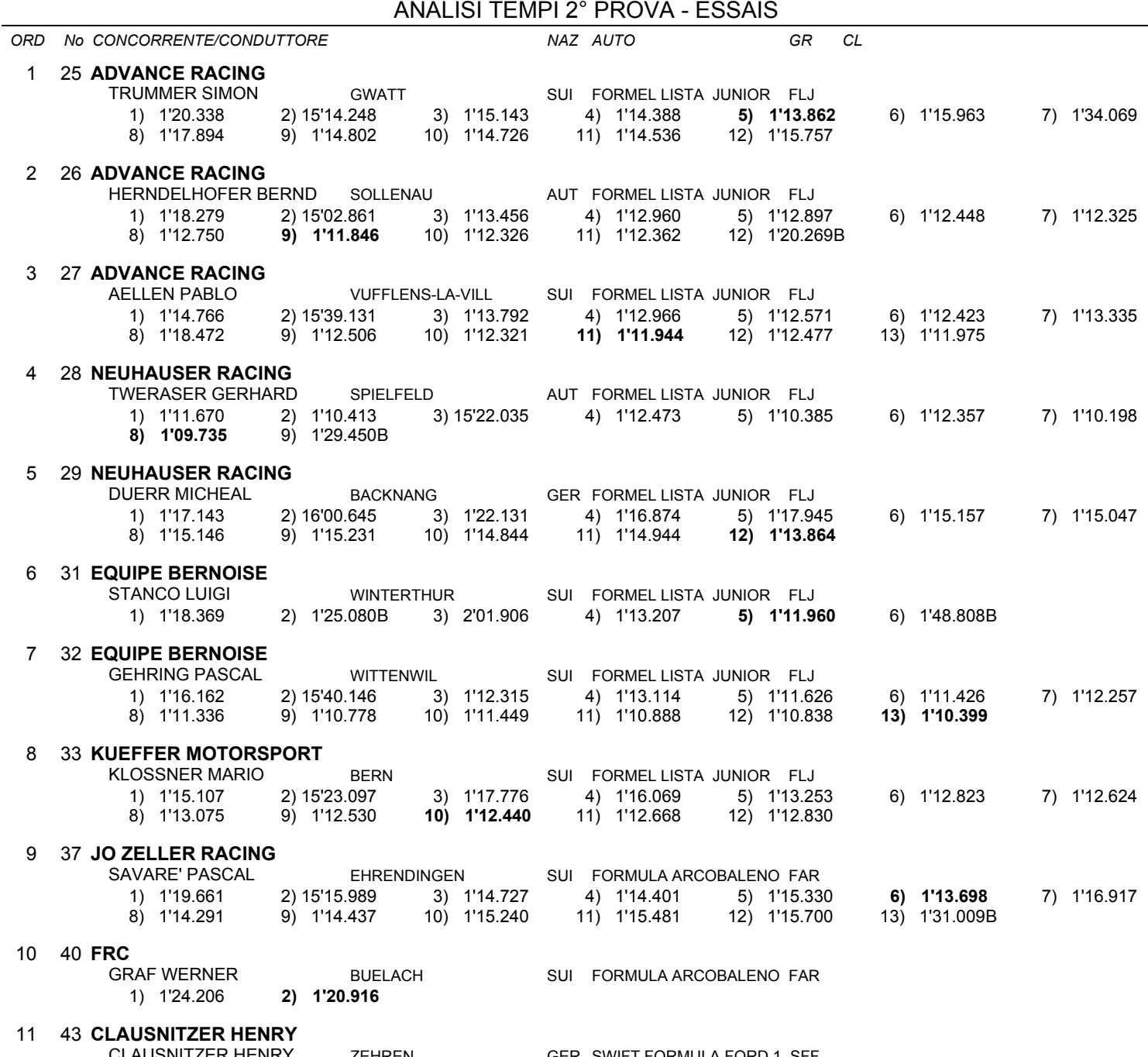

ER SWIFT FORMULA FORD 1 SFF :R HENR 1) 1'19.469 2) 15'17.958 3) 1'18.947

ORD No CONCORRENTE/CONDUTTORE

NAZ AUTO

Esposta ore:

IL DIRETTORE DI GARA : Crivelli Fabio

IL D.S. CRONOMETRAGGIO : Rapi Andrea